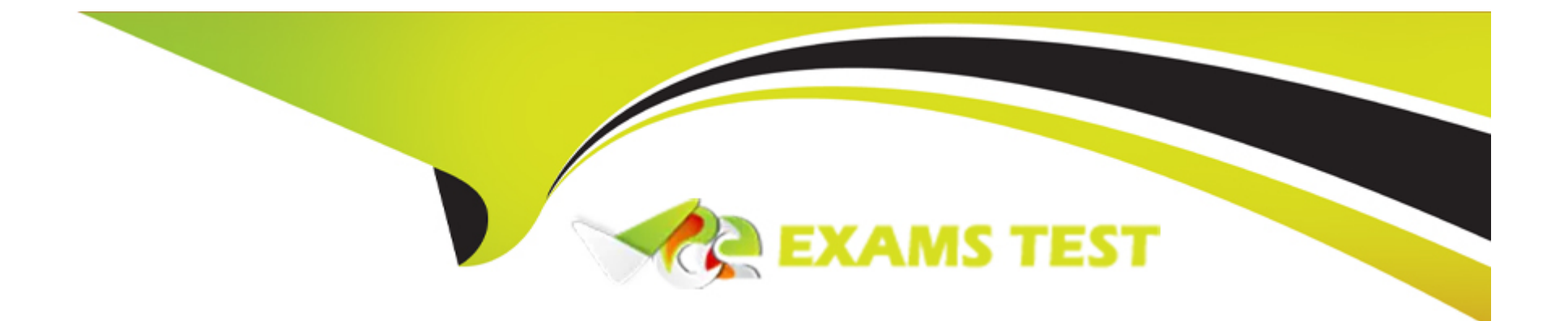

# **Free Questions for HPE2-K45 by vceexamstest**

# **Shared by Matthews on 06-06-2022**

**For More Free Questions and Preparation Resources**

**Check the Links on Last Page**

# **Question 1**

#### **Question Type: MultipleChoice**

A customer has some CPU intensive applications running that will be deployed in the virtual machines. The customer is concerned that these virtual machines may impact the performance of the other virtual machines.

What should you recommend to avoid this potential problem and still leverage HPE SimpliVity features for these virtual machines?

#### **Options:**

- **A-** Present HPE SimpliVrty datastores to external ESXi system that will house these CPU intensive virtual machines.
- **B-** Add an external ESXi cluster to HPE SimpliVity Federation, and enable Intelligent Workload ptimizer.
- **C-** Add an external ESXi system to HPE SimpliVity cluster, and enable DRS functionality for CPU intensive virtual machines.
- **D-** Deploy CPU intensive virtual machines on HPE SimpliVity, and configure for them CPU affinity parameter.

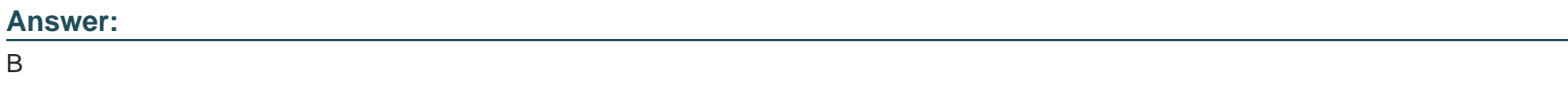

### **Question 2**

What happens if an HPE mniStack Virtual Controller (VC) fails in a multi-node HPE SimpliVrty cluster?

#### **Options:**

- **A-** All VMs on the node restart in a node where the replica resides.
- **B- HPE SimpliVity Intelligent Workload ptimizer restores the VC from backups.**
- **C-** The IP address of the VC fails over to another HPE SimpliVity node.
- **D-** All VMs on the node go on standby mode to avoid data loss.

## **Answer:**

A

# **Question 3**

#### **Question Type: MultipleChoice**

A customer wants to provide access to the HPE SimpliVity datastores for compute nodes running CPU-intensive virtual machines. What should you tell the customer?

#### **Options:**

**A-** It is supported to connect up to 5 compute nodes per SimpliVity node.

**B-** Additional license is required to connect ESXi nodes to SimpliVity datastores.

**C-** Connecting ESXi compute nodes is possible only when VMFS datastores are configured at SimpliVity Federation level

**D-** Compute nodes must reside in the same cluster as HPE SimpliVity nodes.

#### **Answer:**

#### B

# **Question 4**

**Question Type: MultipleChoice**

Refer to exhibit:

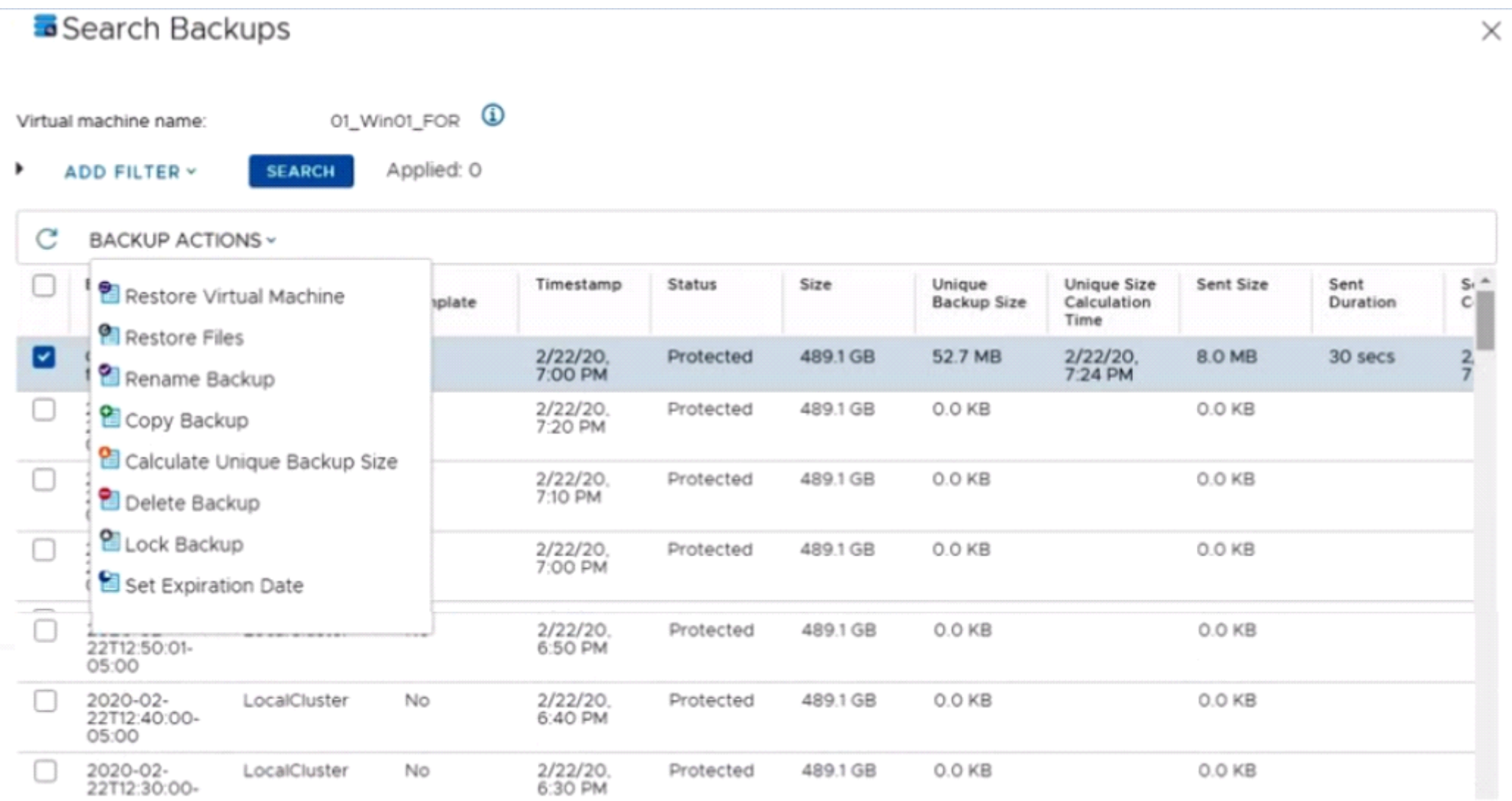

You are using Restore Virtual Machine for a given virtual machine. Which result is achieved by thrs operation?

#### **Options:**

- **A-** Virtual machine boot partition mapped as IS image to another VM
- **B-** New snapshot added to existing virtual machine
- **C-** New linked-clone created
- **D-** New virtual machine created out of this backup

### **Answer:**

 $\mathcal{C}$ 

# **Question 5**

**Question Type: MultipleChoice**

You try to delete an existing datastore, but the operation fails. What is a likely cause of the failure?

### **Options:**

**A-** The datastore is marked as read-only.

- **B-** The FC connection between the host and array has failed.
- **C-** The management network for a host is disconnected.
- **D** This datastore is not added to your scope.

#### **Answer:**

A

## **Question 6**

#### **Question Type: MultipleChoice**

A customer plans to use HPE SimpliVity RapidDR, but is concerned about vCenter Server license cost. In which deployment scenario is only a single vCenter Server required?

#### **Options:**

- **A-** when less than 600 VMs is covered with a single recovery plan
- **B-** when Enhanced Linked Mode is enabled for vCenter
- **C-** when Intelligent Workload ptimizer is disabled

**D-** when federation is managed centrally

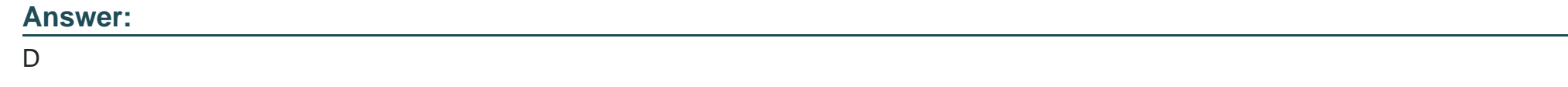

# **Question 7**

**Question Type: MultipleChoice**

At which level you can apply a backup policy?

#### **Options:**

**A-** cluster

**B-** datacenter

**C-** vCenter Server

**D-** datastore

### **Answer:**

# **Question 8**

#### **Question Type: MultipleChoice**

A customer plans to add HPE SimpliVity 380 Gen10 H SFF nodes to their remote site. The primary site is running HPE SimpliVity 380 Gen10 hardware accelerated nodes. Which recommendation should be applied for this design?

#### **Options:**

**A-** Create a new cluster and split Doth types of nodes equally between both clusters,

- **B-** Add new nodes to the existing cluster
- **C-** Configure the HPE SimpliVity 380 Gen 10 H SFF with a hardware accelerator card.
- **D-** Create a new cluster with SimpliVity 380 Gen10 H SFF nodes.

#### **Answer:**

# **Question 9**

#### **Question Type: MultipleChoice**

You want to use Lanamaric to collect Information from an existing customer environment to support the solution design process. The customer informed you that the existing ESXi infrastructure is not connected to the internet.

What can you do to collect the data using Lanamark?

#### **Options:**

**A-** Using REST API, retrieve performance data from HPE neView and upload to Lanamark analyzer.

**B**- Ask the customer to install a Lanamark agent on each ESXi server, and deploy a log collector on the workstation within the same network.

**C-** Download performance data collected Dy the vCenter Server, and upload them to Lanamark.

**D-** Download Lanamark Snap and use it to collect the data, and then upload manually to the Lanamark portal.

#### **Answer:**

B

To Get Premium Files for HPE2-K45 Visit

[https://www.p2pexams.com/products/hpe2-k4](https://www.p2pexams.com/products/HPE2-K45)5

For More Free Questions Visit [https://www.p2pexams.com/hp/pdf/hpe2-k4](https://www.p2pexams.com/hp/pdf/hpe2-k45)5